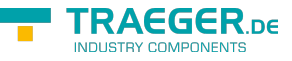

### **IP S7 LINK SDK** SIMATIC connected Development

# API Browser

## <span id="page-0-0"></span>Driver API

- [Categories](#page--1-0)
- [Namespace](#page--1-0)

#### [Driver](https://wiki.traeger.de/en/software/sdk/s7/net/api/api.driver) [Data](https://wiki.traeger.de/en/software/sdk/s7/net/api/api.driver.data) [Requests](https://wiki.traeger.de/en/software/sdk/s7/net/api/api.driver.requests) **[IPS7Lnk Namespace](https://wiki.traeger.de/en/software/sdk/s7/net/api/ips7lnk)**

- General
	- $\circ$  [IPS7](https://wiki.traeger.de/en/software/sdk/s7/net/api/ips7lnk.ips7)
	- [IPS7.AM](https://wiki.traeger.de/en/software/sdk/s7/net/api/ips7lnk.ips7.am)
	- o [IPS7.DA](https://wiki.traeger.de/en/software/sdk/s7/net/api/ips7lnk.ips7.da)
	- o [IPS7.Result](https://wiki.traeger.de/en/software/sdk/s7/net/api/ips7lnk.ips7.result)
- Data
	- [PCDataType](https://wiki.traeger.de/en/software/sdk/s7/net/api/ips7lnk.pcdatatype)
	- o [S7DataTypes](https://wiki.traeger.de/en/software/sdk/s7/net/api/ips7lnk.s7datatypes)
- Requests
	- o [IPS7\\_RQ\\_MULTI](https://wiki.traeger.de/en/software/sdk/s7/net/api/ips7lnk.ips7_rq_multi)
	- [IPS7RdMulti](https://wiki.traeger.de/en/software/sdk/s7/net/api/ips7lnk.ips7rdmulti)
	- o [IPS7\\_WR\\_MULTI](https://wiki.traeger.de/en/software/sdk/s7/net/api/ips7lnk.ips7_wr_multi)
	- [IPS7WrMulti](https://wiki.traeger.de/en/software/sdk/s7/net/api/ips7lnk.ips7wrmulti)

### <span id="page-0-1"></span>Advanced API

- [Categories](#page--1-0)
- [Namespace](#page--1-0)

#### [Advanced](https://wiki.traeger.de/en/software/sdk/s7/net/api/api.advanced) [Addressing](https://wiki.traeger.de/en/software/sdk/s7/net/api/api.advanced.adressing) [Data](https://wiki.traeger.de/en/software/sdk/s7/net/api/api.advanced.data) **[IPS7Lnk.Advanced Namespace](https://wiki.traeger.de/en/software/sdk/s7/net/api/ips7lnk.advanced)**

- General
	- [PlcDevice](https://wiki.traeger.de/en/software/sdk/s7/net/api/ips7lnk.advanced.plcdevice)
	- o **IPIcDevice**
	- o [PlcDeviceConnection](https://wiki.traeger.de/en/software/sdk/s7/net/api/ips7lnk.advanced.plcdeviceconnection)
	- [PlcDeviceConnectionChannel](https://wiki.traeger.de/en/software/sdk/s7/net/api/ips7lnk.advanced.plcdeviceconnectionchannel)
	- o [PlcDeviceConnectionState](https://wiki.traeger.de/en/software/sdk/s7/net/api/ips7lnk.advanced.plcdeviceconnectionstate)
	- [PlcDeviceEndPoint](https://wiki.traeger.de/en/software/sdk/s7/net/api/ips7lnk.advanced.plcdeviceendpoint)

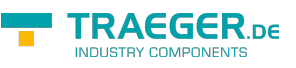

- o [IPDeviceEndPoint](https://wiki.traeger.de/en/software/sdk/s7/net/api/ips7lnk.advanced.ipdeviceendpoint)
- [DnsDeviceEndPoint](https://wiki.traeger.de/en/software/sdk/s7/net/api/ips7lnk.advanced.dnsdeviceendpoint)
- [PlcDeviceInfo](https://wiki.traeger.de/en/software/sdk/s7/net/api/ips7lnk.advanced.plcdeviceinfo)
- o [IPlcDeviceInfo](https://wiki.traeger.de/en/software/sdk/s7/net/api/ips7lnk.advanced.iplcdeviceinfo)
- [PlcBlockInfo](https://wiki.traeger.de/en/software/sdk/s7/net/api/ips7lnk.advanced.plcblockinfo)
- [Licenser](https://wiki.traeger.de/en/software/sdk/s7/net/api/ips7lnk.advanced.licenser)
- o [PlcException](https://wiki.traeger.de/en/software/sdk/s7/net/api/ips7lnk.advanced.plcexception)
- [PlcStatus](https://wiki.traeger.de/en/software/sdk/s7/net/api/ips7lnk.advanced.plcstatus)
- [PlcStatusCode](https://wiki.traeger.de/en/software/sdk/s7/net/api/ips7lnk.advanced.plcstatuscode)
- [IPlcStatusProvider](https://wiki.traeger.de/en/software/sdk/s7/net/api/ips7lnk.advanced.iplcstatusprovider)
- $\circ$  [PlcNotifications](https://wiki.traeger.de/en/software/sdk/s7/net/api/ips7lnk.advanced.plcnotifications)
- o Simatic Device
	- **[SimaticDevice](https://wiki.traeger.de/en/software/sdk/s7/net/api/ips7lnk.advanced.simaticdevice)**
	- [SimaticDeviceConnection](https://wiki.traeger.de/en/software/sdk/s7/net/api/ips7lnk.advanced.simaticdeviceconnection)
	- [SimaticChannelType](https://wiki.traeger.de/en/software/sdk/s7/net/api/ips7lnk.advanced.simaticchanneltype)
	- **[SimaticDeviceType](https://wiki.traeger.de/en/software/sdk/s7/net/api/ips7lnk.advanced.simaticdevicetype)**
	- [SimaticBlockInfo](https://wiki.traeger.de/en/software/sdk/s7/net/api/ips7lnk.advanced.simaticblockinfo)
- Virtual Device
	- [VirtualDevice](https://wiki.traeger.de/en/software/sdk/s7/net/api/ips7lnk.advanced.virtualdevice)
	- **[VirtualDeviceConnection](https://wiki.traeger.de/en/software/sdk/s7/net/api/ips7lnk.advanced.virtualdeviceconnection)**
	- [VirtualBlockInfo](https://wiki.traeger.de/en/software/sdk/s7/net/api/ips7lnk.advanced.virtualblockinfo)
- Addressing
	- [PlcAddress](https://wiki.traeger.de/en/software/sdk/s7/net/api/ips7lnk.advanced.plcaddress)
	- [PlcAddressFormat](https://wiki.traeger.de/en/software/sdk/s7/net/api/ips7lnk.advanced.plcaddressformat)
	- [PlcOperand](https://wiki.traeger.de/en/software/sdk/s7/net/api/ips7lnk.advanced.plcoperand)
	- [PlcOperandStandard](https://wiki.traeger.de/en/software/sdk/s7/net/api/ips7lnk.advanced.plcoperandstandard)
	- [PlcOperandType](https://wiki.traeger.de/en/software/sdk/s7/net/api/ips7lnk.advanced.plcoperandtype)
	- [PlcOperandTypes](https://wiki.traeger.de/en/software/sdk/s7/net/api/ips7lnk.advanced.plcoperandtypes)
	- [PlcRawType](https://wiki.traeger.de/en/software/sdk/s7/net/api/ips7lnk.advanced.plcrawtype)
	- [PlcRawTypeExtension](https://wiki.traeger.de/en/software/sdk/s7/net/api/ips7lnk.advanced.plcrawtypeextension)
	- [PlcRawTypes](https://wiki.traeger.de/en/software/sdk/s7/net/api/ips7lnk.advanced.plcrawtypes)
	- o [IECOperandTypes](https://wiki.traeger.de/en/software/sdk/s7/net/api/ips7lnk.advanced.iecoperandtypes)
	- o [SiemensOperandTypes](https://wiki.traeger.de/en/software/sdk/s7/net/api/ips7lnk.advanced.siemensoperandtypes)
- Data
	- Type
		- [PlcType](https://wiki.traeger.de/en/software/sdk/s7/net/api/ips7lnk.advanced.plctype)
		- [PlcTypeCode](https://wiki.traeger.de/en/software/sdk/s7/net/api/ips7lnk.advanced.plctypecode)
	- o Object
		- **[PlcObject](https://wiki.traeger.de/en/software/sdk/s7/net/api/ips7lnk.advanced.plcobject)**
		- **[PlcMember](https://wiki.traeger.de/en/software/sdk/s7/net/api/ips7lnk.advanced.plcmember)**
		- [PlcMemberAttribute](https://wiki.traeger.de/en/software/sdk/s7/net/api/ips7lnk.advanced.plcmemberattribute)
		- **[PlcValueMember](https://wiki.traeger.de/en/software/sdk/s7/net/api/ips7lnk.advanced.plcvaluemember)**
	- Value
		- **IPIcArray**
		- **[IPlcValue](https://wiki.traeger.de/en/software/sdk/s7/net/api/ips7lnk.advanced.iplcvalue)**
		- **[PlcBoolean](https://wiki.traeger.de/en/software/sdk/s7/net/api/ips7lnk.advanced.plcboolean)**
		- [PlcBooleanArray](https://wiki.traeger.de/en/software/sdk/s7/net/api/ips7lnk.advanced.plcbooleanarray)
		- **[PlcByte](https://wiki.traeger.de/en/software/sdk/s7/net/api/ips7lnk.advanced.plcbyte)**
		- **[PlcByteArray](https://wiki.traeger.de/en/software/sdk/s7/net/api/ips7lnk.advanced.plcbytearray)**

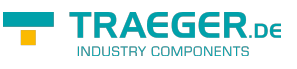

- [PlcChar](https://wiki.traeger.de/en/software/sdk/s7/net/api/ips7lnk.advanced.plcchar)
- [PlcCharArray](https://wiki.traeger.de/en/software/sdk/s7/net/api/ips7lnk.advanced.plcchararray)
- **[PlcDate](https://wiki.traeger.de/en/software/sdk/s7/net/api/ips7lnk.advanced.plcdate)**
- **[PlcDateTime](https://wiki.traeger.de/en/software/sdk/s7/net/api/ips7lnk.advanced.plcdatetime)**
- **[PlcDouble](https://wiki.traeger.de/en/software/sdk/s7/net/api/ips7lnk.advanced.plcdouble)**
- [PlcDoubleArray](https://wiki.traeger.de/en/software/sdk/s7/net/api/ips7lnk.advanced.plcdoublearray)
- [PlcInt16](https://wiki.traeger.de/en/software/sdk/s7/net/api/ips7lnk.advanced.plcint16)
- [PlcInt16Array](https://wiki.traeger.de/en/software/sdk/s7/net/api/ips7lnk.advanced.plcint16array)
- [PlcInt32](https://wiki.traeger.de/en/software/sdk/s7/net/api/ips7lnk.advanced.plcint32)
- [PlcInt32Array](https://wiki.traeger.de/en/software/sdk/s7/net/api/ips7lnk.advanced.plcint32array)
- [PlcInt64](https://wiki.traeger.de/en/software/sdk/s7/net/api/ips7lnk.advanced.plcint64)
- [PlcInt64Array](https://wiki.traeger.de/en/software/sdk/s7/net/api/ips7lnk.advanced.plcint64array)
- **[PlcLReal](https://wiki.traeger.de/en/software/sdk/s7/net/api/ips7lnk.advanced.plclreal)**
- [PlcLRealArray](https://wiki.traeger.de/en/software/sdk/s7/net/api/ips7lnk.advanced.plclrealarray)
- **[PlcReal](https://wiki.traeger.de/en/software/sdk/s7/net/api/ips7lnk.advanced.plcreal)**
- **[PlcRealArray](https://wiki.traeger.de/en/software/sdk/s7/net/api/ips7lnk.advanced.plcrealarray)**
- [PlcS5Time](https://wiki.traeger.de/en/software/sdk/s7/net/api/ips7lnk.advanced.plcs5time)
- **[PlcS5TimeOrigin](https://wiki.traeger.de/en/software/sdk/s7/net/api/ips7lnk.advanced.plcs5timeorigin)**
- **[PlcS5TimeRanges](https://wiki.traeger.de/en/software/sdk/s7/net/api/ips7lnk.advanced.plcs5timeranges)**
- **[PlcString](https://wiki.traeger.de/en/software/sdk/s7/net/api/ips7lnk.advanced.plcstring)**
- [PlcTime](https://wiki.traeger.de/en/software/sdk/s7/net/api/ips7lnk.advanced.plctime)
- [PlcTimeOfDay](https://wiki.traeger.de/en/software/sdk/s7/net/api/ips7lnk.advanced.plctimeofday)
- **[PlcUInt16](https://wiki.traeger.de/en/software/sdk/s7/net/api/ips7lnk.advanced.plcuint16)**
- [PlcUInt16Array](https://wiki.traeger.de/en/software/sdk/s7/net/api/ips7lnk.advanced.plcuint16array)
- **[PlcUInt32](https://wiki.traeger.de/en/software/sdk/s7/net/api/ips7lnk.advanced.plcuint32)**
- [PlcUInt32Array](https://wiki.traeger.de/en/software/sdk/s7/net/api/ips7lnk.advanced.plcuint32array)
- **[PlcUInt64](https://wiki.traeger.de/en/software/sdk/s7/net/api/ips7lnk.advanced.plcuint64)**
- [PlcUInt64Array](https://wiki.traeger.de/en/software/sdk/s7/net/api/ips7lnk.advanced.plcuint64array)

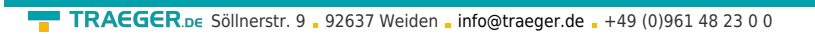

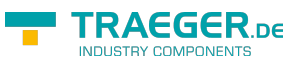

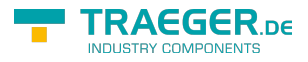

## **Table of Contents**

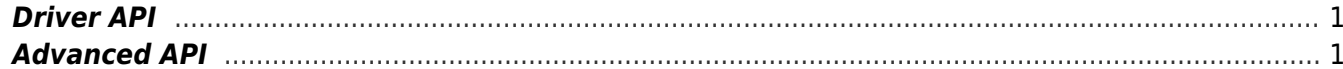